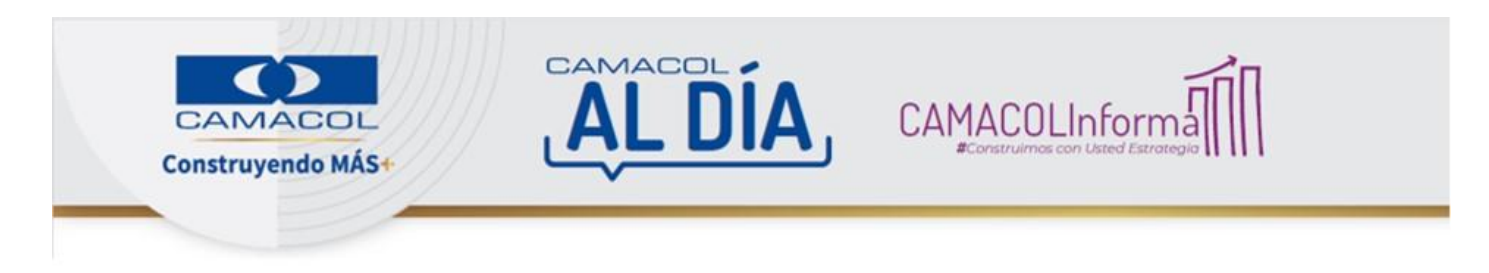

# Presentamos las más recientes noticias de la Cámara Colombiana de la Construcción - 18 de marzo de 2024

# Iniciar más proyectos de vivienda, clave para impulsar el empleo

Camacol Bolívar realizó un foro regional en el marco de la 51.ª Asamblea Ordinaria de Afiliados, en la cual el presidente nacional del gremio, Guillermo Herrera, dio a conocer las cifras de Coordenada Urbana con corte a febrero e hizo un llamado para que, junto con las acciones del Gobierno, se aprovechen los instrumentos que han sido eficaces en el pasado para promover la reactivación. Ver más

# #CamacolInforma

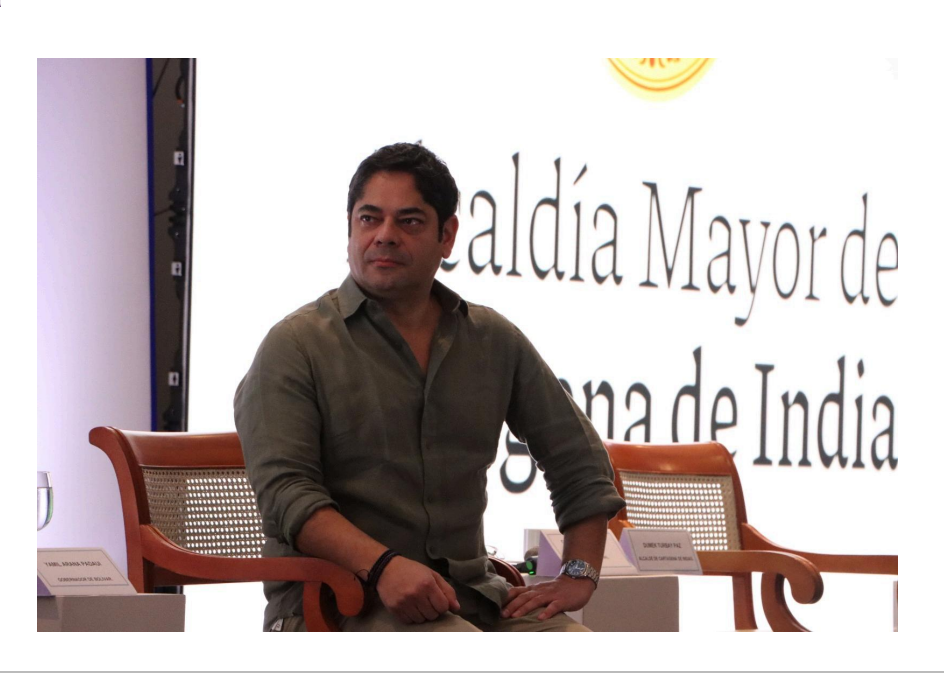

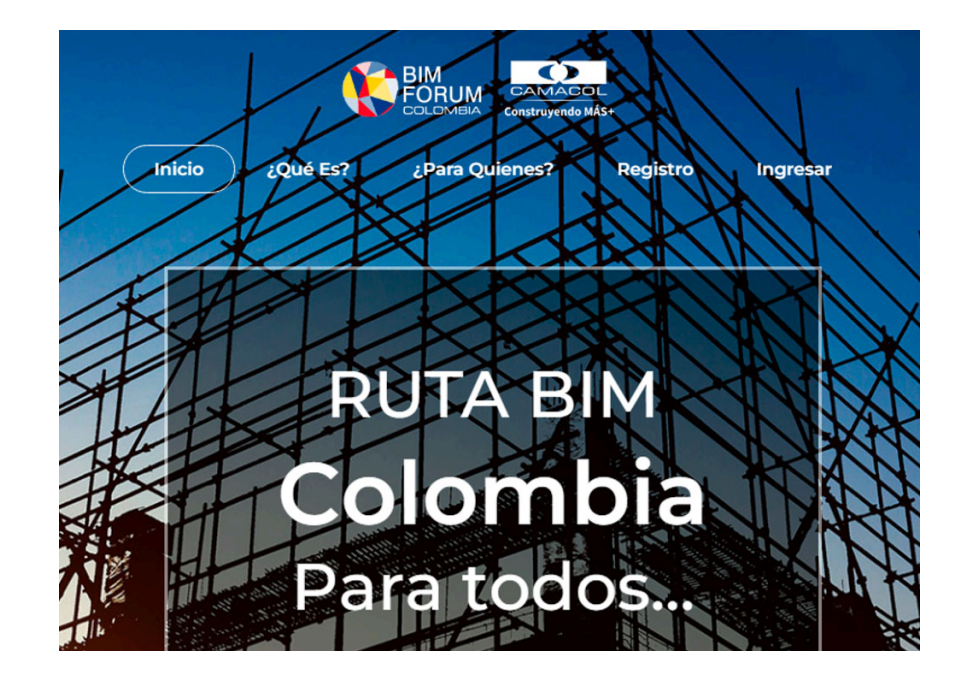

# ¿Conoce la RUTA BIM?

Es la herramienta de conocimiento y medición que busca identificar el desarrollo de la metodología BIM en las organizaciones de la cadena de valor de la construcción que tengan un proceso de implementación BIM activo, o que planeen implementar la metodología. A través de esta herramienta pueden actualizar o diligenciar por primera vez su información con el fin de obtener un reporte actualizado respecto a la madurez y capacidad BIM de la entidad, así como la matriz de madurez BIM. Inicie su proceso aquí. Ver más

# #CamacolInnova

# Resultados de la Primera Encuesta Nacional BIM

A propósito de la implementación de la metodología BIM (Building Information Modeling) en Colombia, compartimos con ustedes los resultados de la Primera Encuesta Nacional BIM que destacan cómo casi la mitad de las organizaciones están implementando la metodología en el país. Aun así, persisten retos significativos en las micro y pequeñas empresas, que deben fortalecer su uso. Le invitamos a consultar los resultados de la encuesta aquí. Ver más

#### #CamacolInforma

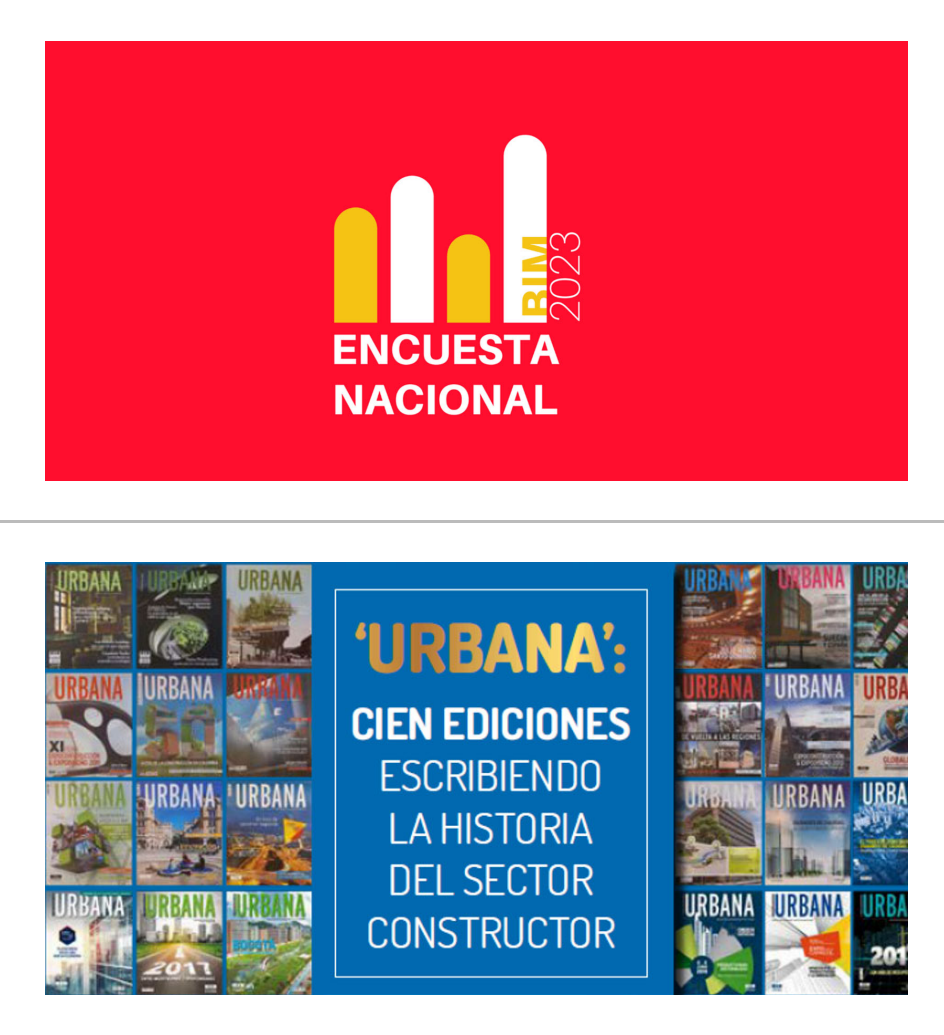

# Ya está al aire la edición especial de la revista 'Urbana'

La revista Urbana celebra 100 ediciones construyendo la información del sector y queremos hacerles partícipes de esta gran noticia. Les invitamos a leer la edición especial con artículos sobre cómo evolucionó nuestra revista, y, claro, otros imperdibles de tecnología, novedades de la industria edificadora y más temas de interés. Ver más

# Informe jurídico

En esta edición del Informe Jurídico encontrará la Circular 0003 de marzo de 2024, que establece los procedimientos para cobrar y legalizar el subsidio familiar de vivienda urbana, y el Decreto 0311 de 2024 sobre el nombramiento del nuevo director del Departamento Nacional de Planeación, así como el comunicado con la solicitud de la Procuraduría General de la Nación al Consejo de Estado de suspender el Decreto 044 de 2024 sobre la delimitación de las áreas de reservas naturales temporales y de exclusión minera. Ver más

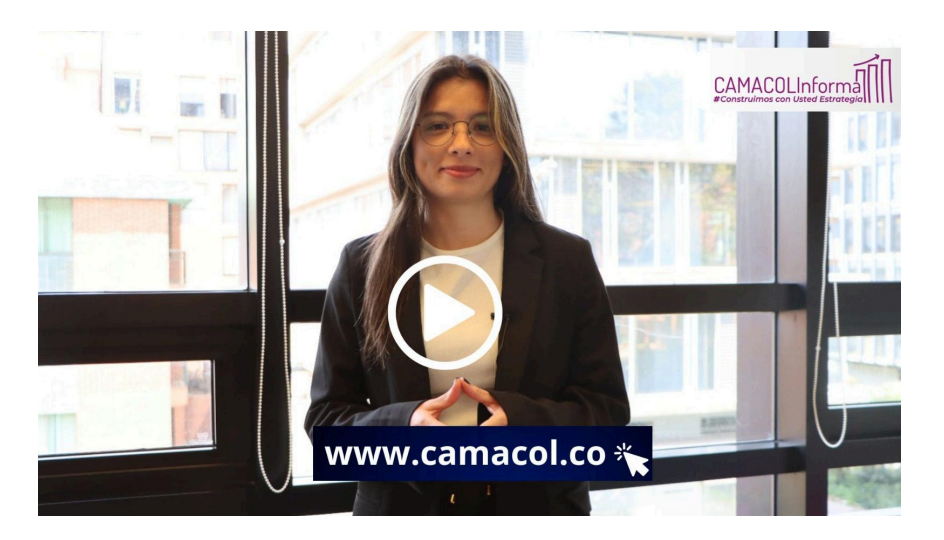

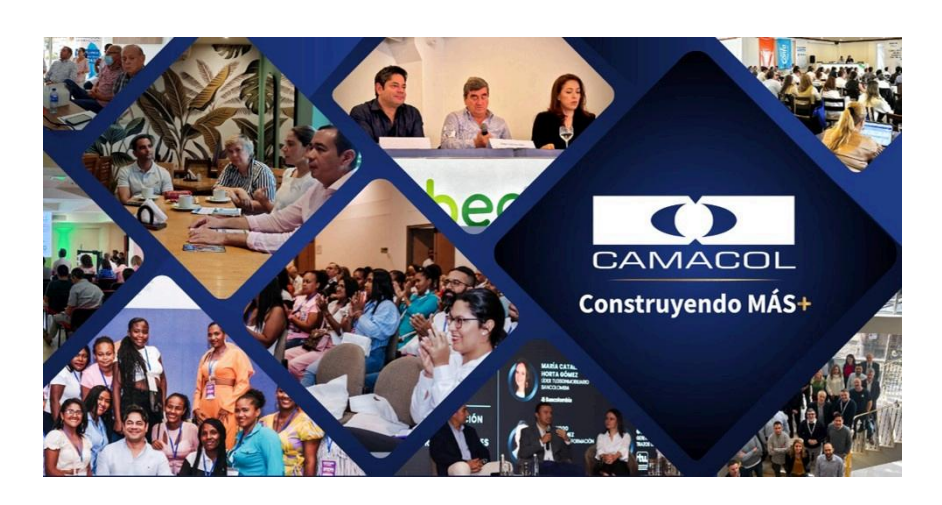

# Nuestras regionales son noticia

Esta semana la agenda de Camacol en el país destaca cuatro asambleas: Santander, Magdalena, Antioquia y Atlántico, y una rueda de negocios en Nariño. Tome nota de cada una de las actividades y esté al día de las iniciativas de las regionales. Ver más

# #CamacolInforma

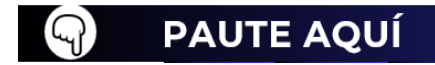

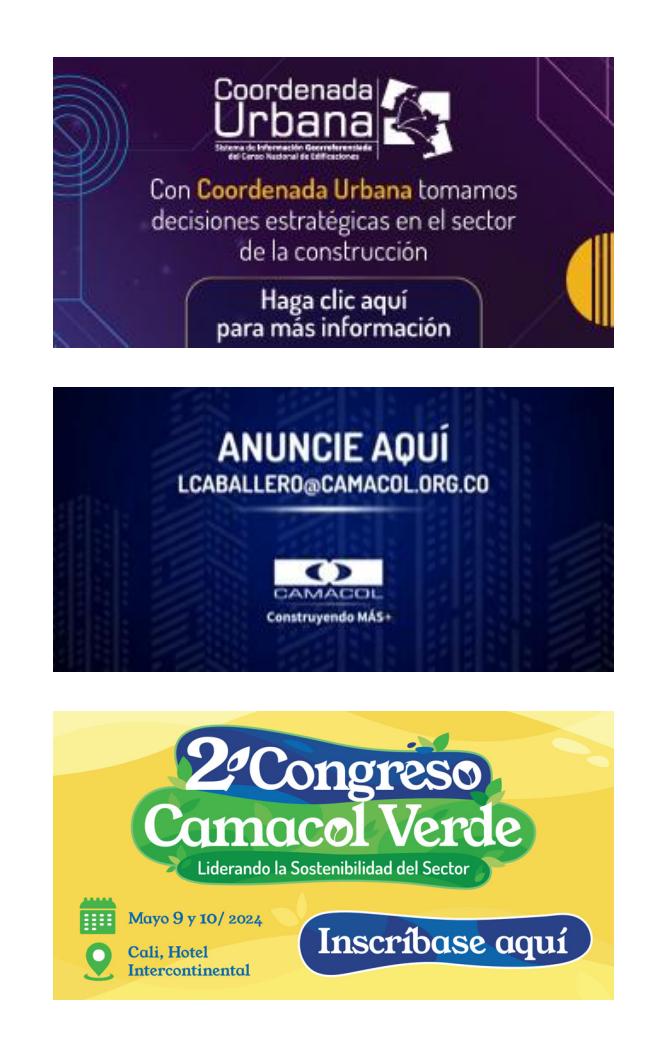

En cumplimiento de lo dispuesto en la Ley 1266 de 2008 de Protección de Datos (Ley de Habeas Data), para el ejercicio de sus derechos de acceso, rectificación, cancelación y oposición al tratamiento de sus datos personales,<br>contenidos en nuestras condiciones de protección de datos, solamente tiene que responder a este e-mail indicando su email en el asunto, Esta comunicación ha sido enviada a [EMAIL]. Si desea puede hacer clic al siguiente en

INFORMACIÓN GENERAL PROTECCIÓN DE DATOS:El 17 de octubre de 2012 el Congreso colombiano expidió la Ley 1581 de 2012, Ley Estatutaria de Protección de Datos Personales (LEPD), que se hizo obligatoría para las empresas a partir del 18 de abril de 2013. Por otra parte, existe una ley especial,<br>la ley 1266 de 2008, para lo que se conoce como datos personale que se haya recogido sobre ella en archivos y bancos de datos de naturaleza pública o privada. La Corte Constitucional lo definió como el derecho que se haya recogido sobre ella en archivos y bancos de datos de naturaleza otorga la facultad al titular de la dos personales de exigir de las administradoras de esos datos el acesos, inicusión, exclusivado a exigidades acesos de acesos datos el acesos, inicusión, corección, adicion, el acesos de Solution de la constantino de la constantino de la construction de la constantino de la constanta de la constantino de la constantino de la constantino de la constantino de la constantino de la constantino de la constantin otra indole? El vinculo de cualquier otra indole debe entenderse como aquel que genere una o mas obligaciones entre la tuente y el titular que legitime al<br>primero a reportar información tanto negativa como positiva del últ communicaciones quienes pueden actuar como fuente de información, y asimismo como usuarios de la misma. ¿Qué es un dato personal? El dato personal se<br>refiere a cualquier pieza de información vinculada a una o varias person cuando no sean de aquellos clasificados como semiprivados o privados. Son públicos, entre otros, los datos contenidos en documentos públicos, sentencias judiciales debidamente ejecutoriadas y los relativos al estado civil ni pública y cuyo conocimiento o divulgación puede interesar no sólo a su titular sino a cierto sector personas o a la sociedad en general, como el dato financiero y crediticio. El dato privado es el dato que por su naturaleza íntima o reservada sólo es relevante para el titular